AutoCAD Crack Free Registration Code Download X64

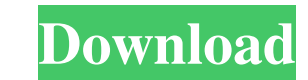

## **AutoCAD Crack+ With Registration Code Download PC/Windows**

AutoCAD Activation Code 2017 Free Download AutoCAD Cracked Version was created with the graphical user interface (GUI) in mind, and its drawing tools are similar to the ones used in vector graphics programs such as Adobe Illustrator. In 1997, AutoCAD was incorporated into the Autodesk Digital Media Suite as AutoCAD R12, and later, Autodesk merged it into AutoCAD Mechanical, AutoCAD Electrical, AutoCAD Web and other software products. AutoCAD became the most used commercial CAD software in the world, with over 25 million users in 2019. AutoCAD can be used to create drawings and drawings containing parametric constraints, drawings that support 2D and 3D drawings and drawings using GIS or global positioning system (GPS) data. AutoCAD is also used in architecture, engineering, construction, infrastructure, defense, aerospace, real estate, education, and publishing, among ma applications. While the AutoCAD desktop edition is the most common use, AutoCAD also runs in a variety of mobile apps for tablets and smartphones. AutoCAD is available for Windows, macOS, and a variety of UNIX operating systems, with 32-bit versions available for both Linux and Unix/Solaris. AutoCAD is available in the form of the free, standalone AutoCAD 2017 program and the subscription-based AutoCAD LT, a specialized version of AutoCAD limited to use within the network of a commercial software partner. AutoCAD LT is also available as a cloud-based service. AutoCAD also offers subscription-based AutoCAD LT Cloud for use within the network of a software pa a private cloud service. The official AutoCAD Wiki has extensive documentation and tutorials for users, with a specific section for beginners and one for users of AutoCAD LT. Autodesk's AutoCAD 2017 Review One of the most features in AutoCAD is the ability to open, edit, and save drawings with the graphical user interface (GUI). The program enables users to open, display, modify, and save a variety of types of drawings, including 2D vector photorealistic drawings, 2D parametric drawings, 2D and 3D mechanical drawings, 2D and 3D architectural drawings, 3D images, AutoCAD DWG, and much more. AutoCAD can also be used to create and edit other kinds of 3D

## **AutoCAD Crack Download [March-2022]**

A web-based application programming interface for AutoCAD, AutoCAD WS, is available as a beta version. AutoCAD Extension Manager The Extension Manager is a web-based application programming interface to facilitate the installation of new AutoCAD extensions on a user's workstation. Extensions are downloaded and unzipped directly from the Internet. New extensions are added to the Extension Manager database by a system administrator. The E Manager is the de facto standard for adding AutoCAD add-ons in the CAD market. The Extension Manager was officially retired in May 2016, replaced by the Application Programming Interface (API). Interactive functions AutoCAD allows interaction with many of its features using the on-screen prompts, which provide an interactive dialogue, or feedback. The following are some of the interactive functions available in AutoCAD. Open Window, Open Draw PLT (presentation) Open Window: Open a new window with the active drawing. Open Drawing: Open the file specified in the command. Open PLT: Open the PLT specified in the command. Define Window Define Window allows the user to set the window of the active drawing to a predefined size. Display Options Display Options allows the user to change the display options of the active drawing. Field Field allows the user to switch between a fieldmodel and the traditional user interface. Workplane Workplane allows the user to set the workplane of the active drawing. Guides Drawing guides are lines that are automatically generated on the drawing canvas, following a or are inserted manually using the QuickGeometry tool. This functionality enables the user to create "working drafts", for instance, depicting a set of dimensions for a window or a mechanical part. Parameter guidance Param AutoCAD's way of indicating the dimensions, properties, and other characteristics of a given element of a drawing. It is implemented using a set of colors and pre-defined styles and is visible in the viewer window. Favouri Favourite button allows the user to add any element of the drawing to a list of user-defined favourites. The list can be accessed using the Favourites command in the main menu. Transfer tool The Transfer tool allows the us automatically transfer a desired element from the drawing to a new or existing drawing. Snap The Snap tool a1d647c40b

## **AutoCAD**

(You must login to Autodesk and activate the app). When the registration page is loaded, the key will be generated. Step 3: Now that you have your key, you can download the installer file of Autodesk AutoCAD or we can inst Run the installer file that you downloaded You will see the installation process After installation, it will be shown as a shortcut on your desktop When you click on it, it will open the "Autodesk AutoCAD 2011" Step 4: Dow Autodesk Inventor and Activate it (You must login to Autodesk and activate the app) When the registration page is loaded, the key will be generated. \*Note: It will show You need an Autodesk account Please login to the Auto activate the app When the registration page is loaded, the key will be generated. Now that you have your key, you can download the installer file of Autodesk Inventor or we can install it manually Run the installer file th You will see the installation process After installation, it will be shown as a shortcut on your desktop When you click on it, it will open the "Autodesk Inventor 2012" Step 5: Copy the Key and Paste It in This Autodesk Ac key that you generated from "Buddy Registration" page and paste it in the text box, which you have seen in the figure. Step 6: Login and Install Autodesk Autocad The details of "Buddy Registration" are: You must have Autod Once you login, the "Buddy Registration" page will open. Enter the key and click on "Register". Note: I recommend that you open the app, set a password to the app and save it in your computer. After the installation is com see the shortcut on your desktop. Step 7: Download Autodesk Autocad and Activate it Run the installer file that you downloaded You will see the installation process After installation, it will be shown as a shortcut on you you click on it, it will open the "Autodesk AutoCAD" Step 8: Copy the Key and Paste It in

## **What's New in the?**

Markup Assist: Help designers on the Autodesk User Community easily add and review comments to their AutoCAD drawings. Review and send a markup (text, comments, or questions) back to your co-workers so they can see their i reflected in your drawings. (video: 1:15 min.) 2D UVC + Dynamic Layers: Automatically hide and show various layers on the fly in 2D and 3D drawings, depending on your needs, in order to streamline workflow. Quickly see and different areas of a drawing for different purposes, without opening multiple views. (video: 1:15 min.) Assignment Details in Reports and Collaboration Tools: Share detailed settings and version history with your team. Man tasks, status, and version history and easily retrieve a specific version of your document for revision purposes. (video: 1:15 min.) Enhanced Direct Linking: Perform a simple peer-to-peer web search to automatically find d a link to a web page. Publish web pages in your personal online portfolio, along with a link to your drawings. Advanced Printing: Print more quickly and reliably with flexible printing. Create PDFs and B&W prints of your A drawings. Import and export EPS and AI files for import into other applications. (video: 1:15 min.) Enhanced Cloud Features: Access your drawings anywhere, on any device, including the web. Import and export drawings to an mobile apps. (video: 1:15 min.) 2D Design & UI: Review comments and suggest new drawings with natural language and spoken feedback that match the style of your company's comments and messages. Find the drawings that you're looking for with a quick search and an improved search bar. Get better feedback on your layouts. (video: 1:15 min.) Developed in partnership with the Developer Community Team at the Autodesk Academy and the Autodesk User Community at AUUG. We'd love to hear your thoughts and feedback on this new version. If you have any feedback, please email Autodesk. Vince, Your email is not visible in the file. Jose --------------------- Forwarded by Jo Marquez/Corp/Enron on 02/

**System Requirements For AutoCAD:**

Processor: 1.8 GHz Dual-Core Memory: 2 GB RAM Storage: 10 GB available space Graphics: NVIDIA GeForce GTX 760 or AMD Radeon R9 290 DirectX: Version 11 Recommended: Processor: 2.5 GHz Dual-Core Memory: 4 GB RAM Storage: 20 GB available space Graphics: NVIDIA GeForce GTX 770 or AMD Radeon R9 290X How to Install: You will need to download the

Related links: